## Windows Live メール 2011 (設定済み内容確認)

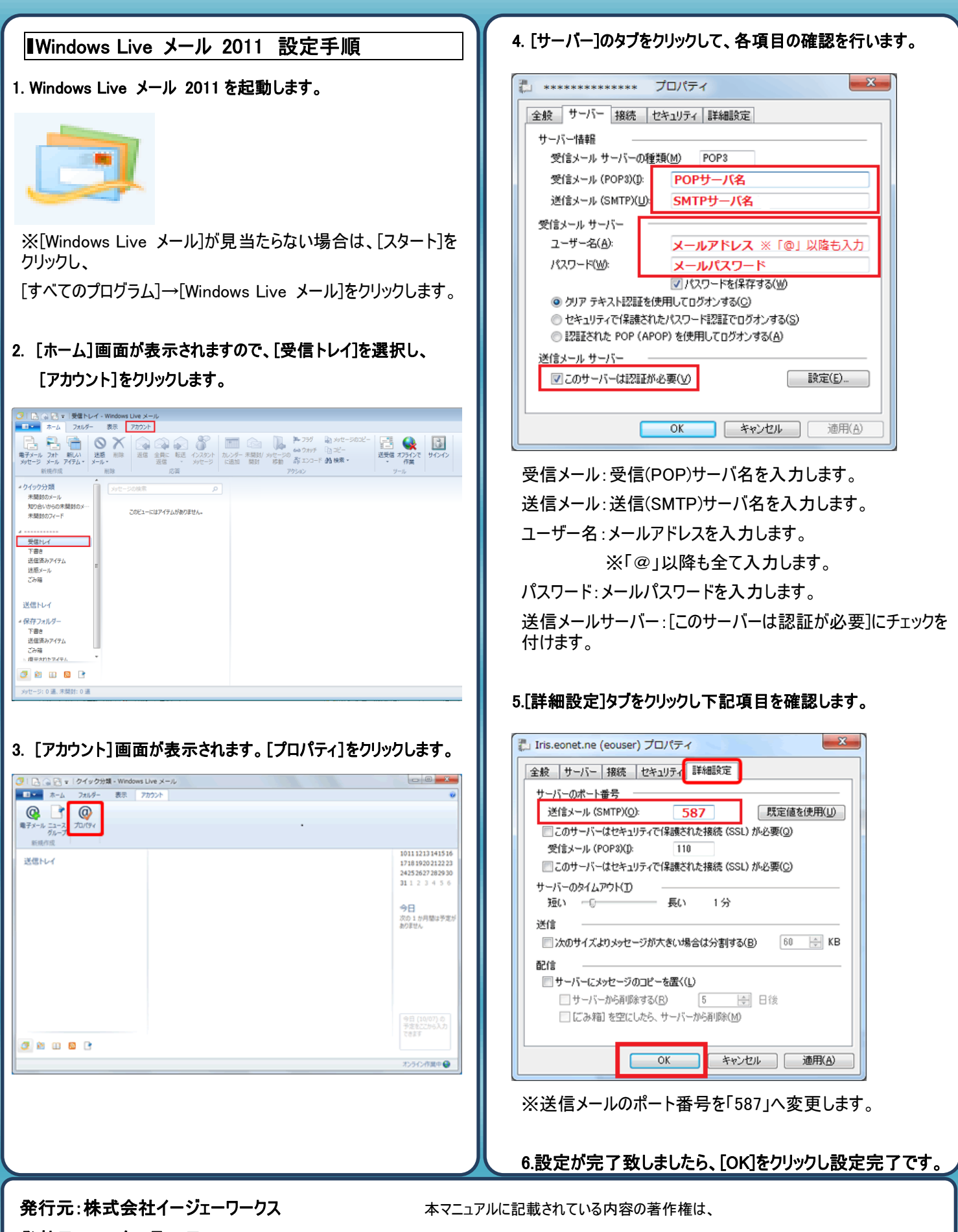

**発効日:2012年6月26日 rev2 キンチン 原則として株式会社イージェーワークスに帰属します。** Ĭ

著作権法により、当社に無断で転用、複製等することを禁じます。